• **Warmup**: On paper, write a C++ function that takes a single int argument (n) and returns the product of all the integers between 1 and n.

– Use a **for** loop.

- (This is actually a useful function in science and mathematics, called the factorial function.)
- Compare with your neighbor to see if you did it the same way.

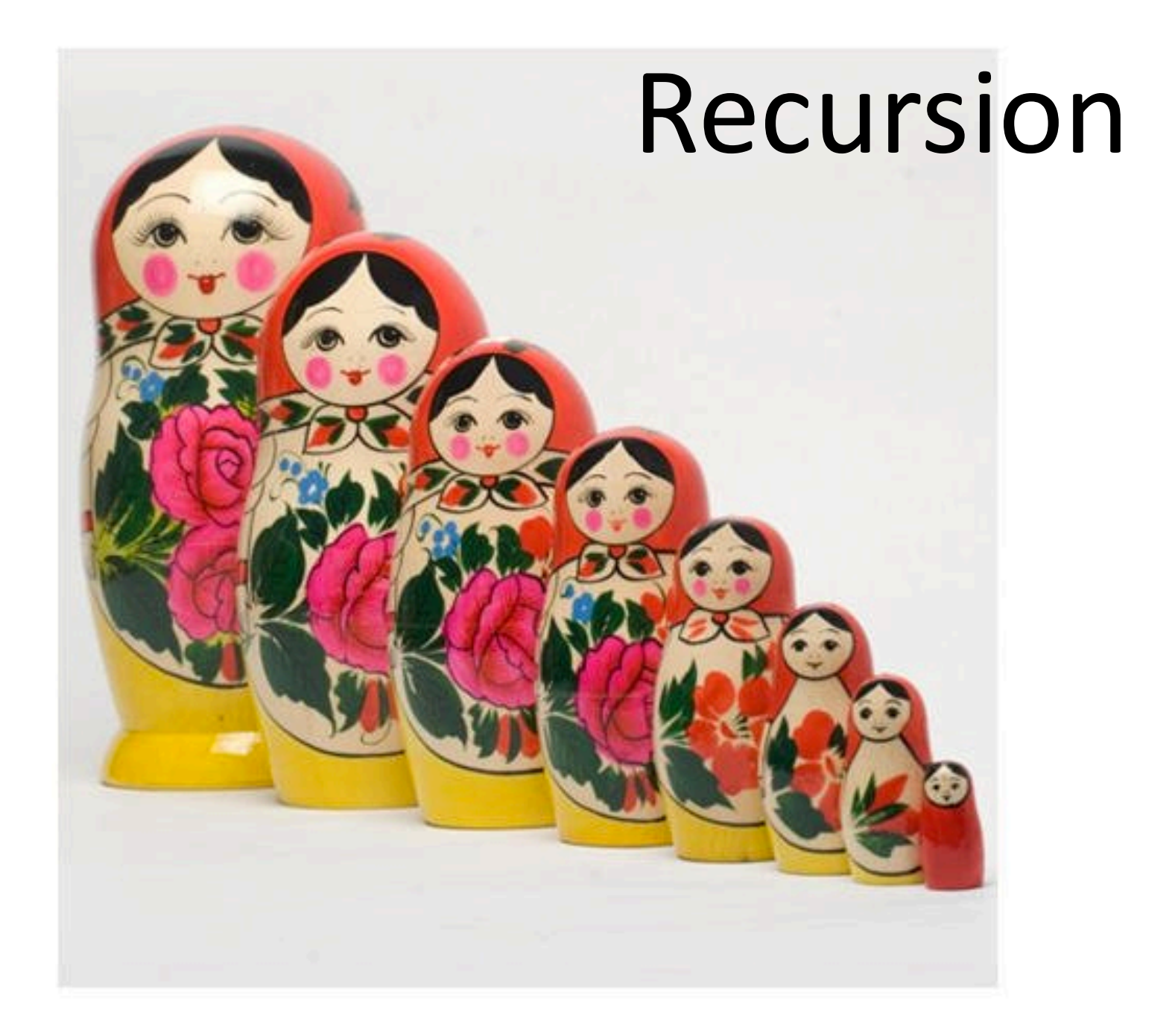

• On paper, write a C++ function that takes a single int argument (n) and returns the product of all the integers between 1 and n.

– Use a **for** loop.

• (This is actually a useful function in science and mathematics, called the factorial function.)

```
long long fact(int n) {
  long long answer = 1;
  for (int x = 1; x \le x n; x + y) {
    answer *= x;}
  return answer;
}
```
- Let's look at this problem a different way:
- fact $(1) = 1$
- fact(2) =  $1 * 2$
- fact(3) =  $1 * 2 * 3$
- fact(4) =  $1 * 2 * 3 * 4$
- fact(5) =  $1 * 2 * 3 * 4 * 5$
- Notice that each product involves computing the entire product on the row above.
- Let's look at this problem a different way:
- fact $(1) = 1$
- fact(2) =  $1 * 2$
- fact(3) =  $1 * 2 * 3$
- fact(4) =  $1 * 2 * 3 * 4$
- fact(5) =  $1 * 2 * 3 * 4 * 5$
- Let's look at this problem a different way:
- fact $(1) = 1$
- fact(2) =  $1 * 2$
- fact(3) =  $1 * 2 * 3$
- fact(4) =  $1 * 2 * 3 * 4$
- fact(5) =  $1 * 2 * 3 * 4 * 5$
- Let's look at this problem a different way:
- fact $(1) = 1$
- fact(2) =  $1 * 2$
- fact(3) =  $1 * 2 * 3$
- fact(4) =  $1 * 2 * 3 * 4$
- fact(5) =  $1 * 2 * 3 * 4 * 5$
- Let's look at this problem a different way:
- fact $(1) = 1$
- fact(2) =  $1 * 2$
- fact(3) =  $1 * 2 * 3$
- fact(4) =  $1 * 2 * 3 * 4$
- fact(5) =  $1 * 2 * 3 * 4 * 5$
- Let's reformulate the definition of a factorial to take advantage of this.
- Let's look at this problem a different way:
- fact $(1) = 1$
- fact(2) =  $1 * 2$
- fact(3) =  $1 * 2 * 3$
- fact(4) =  $1 * 2 * 3 * 4$
- fact(5) =  $\arctan(4)$  \* 5
- Let's look at this problem a different way:
- fact $(1) = 1$
- fact(2) =  $1 * 2$
- fact(3) =  $1 * 2 * 3$
- fact(4) =  $1 * 2 * 3 * 4$
- fact(5) = fact(4)  $*$  5
- Let's look at this problem a different way:
- fact $(1) = 1$
- fact(2) =  $1 * 2$
- fact(3) =  $1 * 2 * 3$
- fact(4) =  $fact(3) * 4$
- fact(5) = fact(4)  $*$  5
- Let's look at this problem a different way:
- fact $(1) = 1$
- fact(2) =  $1 * 2$
- fact(3) =  $1 * 2 * 3$
- fact(4) = fact(3)  $*$  4
- fact(5) = fact(4)  $*$  5
- Let's look at this problem a different way:
- fact $(1) = 1$
- fact(2) =  $1 * 2$
- fact(3) =  $fact(2) * 3$
- fact(4) = fact(3)  $*$  4
- fact(5) = fact(4)  $*$  5
- Let's look at this problem a different way:
- fact $(1) = 1$
- fact(2) =  $1 * 2$
- fact(3) = fact(2)  $*$  3
- fact(4) = fact(3)  $*$  4
- fact(5) = fact(4)  $*$  5
- Let's look at this problem a different way:
- fact $(1) = 1$
- fact(2) =  $fact(1) * 2$
- fact(3) = fact(2)  $*$  3
- fact(4) = fact(3)  $*$  4
- fact(5) =  $\arctan(4)$  \* 5
- Let's look at this problem a different way:
- fact $(1) = 1$
- fact(2) = fact(1)  $*$  2
- fact(3) = fact(2)  $*$  3
- fact(4) = fact(3)  $*$  4
- fact(5) = fact(4)  $*$  5
- Let's look at this problem a different way:
- fact $(1) = 1$
- fact(2) = fact(1)  $*$  2
- fact(3) = fact(2)  $*$  3
- fact(4) = fact(3)  $*$  4
- fact(5) = fact(4)  $*$  5
- Notice how for n > = 2, each factorial is defined in terms of a smaller factorial.
- So if  $n \geq 2$ , what is fact(n)?

 $-$  fact(n) = fact(n-1)  $*$  n

## Recursion

- A *recursive function* is a function that calls itself.
- Recursive functions are used to solve problems where the *solution to the problem* may involve solving a smaller version of the same problem.
- A recursive function has two parts:
- **Base case:** How to solve the smallest version(s) of the problem that we care about.
- **Recursive case:** How to reduce a bigger version of the problem to a smaller version.
	- $-$  In order to work, the recursive case (when applied over and over) must eventually reduce every size of the problem down to the base case.
- What are these for factorial?
- Let's write this in  $C_{++}$ .

## How does this work in  $C++?$

- Recursion works (in all modern programming languages) because:
	- All variables are local.
	- $-$  We get new memory for local variables every time a function is called.
- Lets look at a memory diagram when we call factrec(3).

## Why is this useful?

• Any loop (for/while) can be replaced with a recursive function that does the same thing.

– Some languages don't include loops!

- Because we started with Python and C++, we naturally see things in terms of loops.
- Some problems have a "naturally" recursive solution that is hard to solve with a loop.
- Other problems have solutions that work equally well *recursively* or with loops (*iteratively*).

#### Demo

## How to "get" recursion

- Forget all loops.
- To find the base case:

An "instance" of a problem is a single example or occurrence of that problem.

- $-$  "What is the smallest version of this problem I would ever care about solving?"
- To find the recursive case:
	- $-$  "If I have a *instance* of the problem, how can I phrase how to solve the problem in terms of solving a smaller instance?"

#### **Trust** the recursion

- Base case is usually easy ("When do I stop?")
- In recursive case:
	- $-$  Break the problem into two parts (not necessarily the same size):
		- A part I can solve "now."
		- The answer from a smaller instance of the problem.
	- $-$  Assume the recursive call does the right thing.
	- $-$  Figure out how to combine the two parts.

# Try this

- I want to write a function that returns an uppercase version of an entire string - uc("hello") would return"HELLO"
- All C++ gives me is a function that returns the uppercase of a single character (toupper).
- To solve this recursively, find the recursive case and the base case.